## **The evolution of Qucs-S as a software tool for RF and mixed signal IC design using the IHP 130nm BiCMOS Open Source PDK**

# **Centre for Communications Technology, Mike Brinson London Metropolitan University, UK**

# **[brinsonm@staff.londonmet.ac.uk](mailto:brinsonm@staff.londonmet.ac.uk) and mbrin72043@yahoo.co.uk**

 the importance and the need for Free and Open Source Software (FOSS) that supports both Abstract: On going improvements in semiconductor device technologies have highlighted compact modelling and IC circuit design based on "manufacturers open-source Process Design Kits" (PDK). This presentation outlines the evolution of the Quite Universal Circuit simulator (Qucs-S) as an integrated IC design tool with compact modelling capabilities and simulation features that support analogue, RF and mixed analogue/digital signal IC Design using the IHP 130nm BiCMOS Open Source PDK. A series of example models and simulation test benches are included. These demonstrate new Qucs-S features and their application. All the software introduced is freely available from the internet under GPL or equivalent license.

 **IEEE Mini-Colloquium: MORE THAN MOORE: ADVANCES IN DEVICES, CHARACTERIZATION AND MODELLING , Advanced Technology Institute (ATI), University of Surrey, Guildford, England, UK 15 July 2024**

1

## **The evolution of Qucs-S as a software tool for RF and mixed signal IC design using the IHP 130nm BiCMOS Open Source PDK Presentation topics**

- **Qucs-S block diagram and information flow**<br>■ **Production using the UID 120pm DiGMOS On** 
	- **IC design using the IHP 130nm BiCMOS Open Source PDK**
	- **Qucs-S/IHP work directory structure and user initialization file .spiceinit**
	- **Qucs-S/IHP Open Source PDK schematic symbols**
	- **Passive component example AC simulation**
	- **Open source PDK diode characteristics**
	- **MOS dc output characteristic and inverter transfer function**
	- **Current mirror corner simulation output data: IHP sg13\_lv\_nmos devices**
	- **Qucs-S/IHP Monte Carlo simulation structure block diagram**
	- **Monte Carlo analysis of worst case rxxx cap\_cmim network: AC voltage gain:**
		- **1. Qucs-S/Ngspice netlist; 2. Qucs-S/Ngspice histogram at 10 GHz**
	- **Monte Carlo analysis of a two transistor current mirror:**
		- **1. DC current transfer ratio; 2. Qucs-S/Ngspice histogram at 50µA and 1V dc bias**
	- **IHP digital stdcell ring oscillator**
	- **XSPICE digital IHP stdcell ring oscillator**
	- **Qucs-S RF design:**

 **1. Qucs-S microstrip simulation; 2. KiCad, Octave/openEMS simulation**

- **Summary**
- **Acknowledgments**
- **Reference material and software links**

## **The evolution of Qucs-S as a software tool for RF and mixed signal IC design using the IHP 130nm BiCMOS Open Source PDK Qucs-S block diagram and information flow**

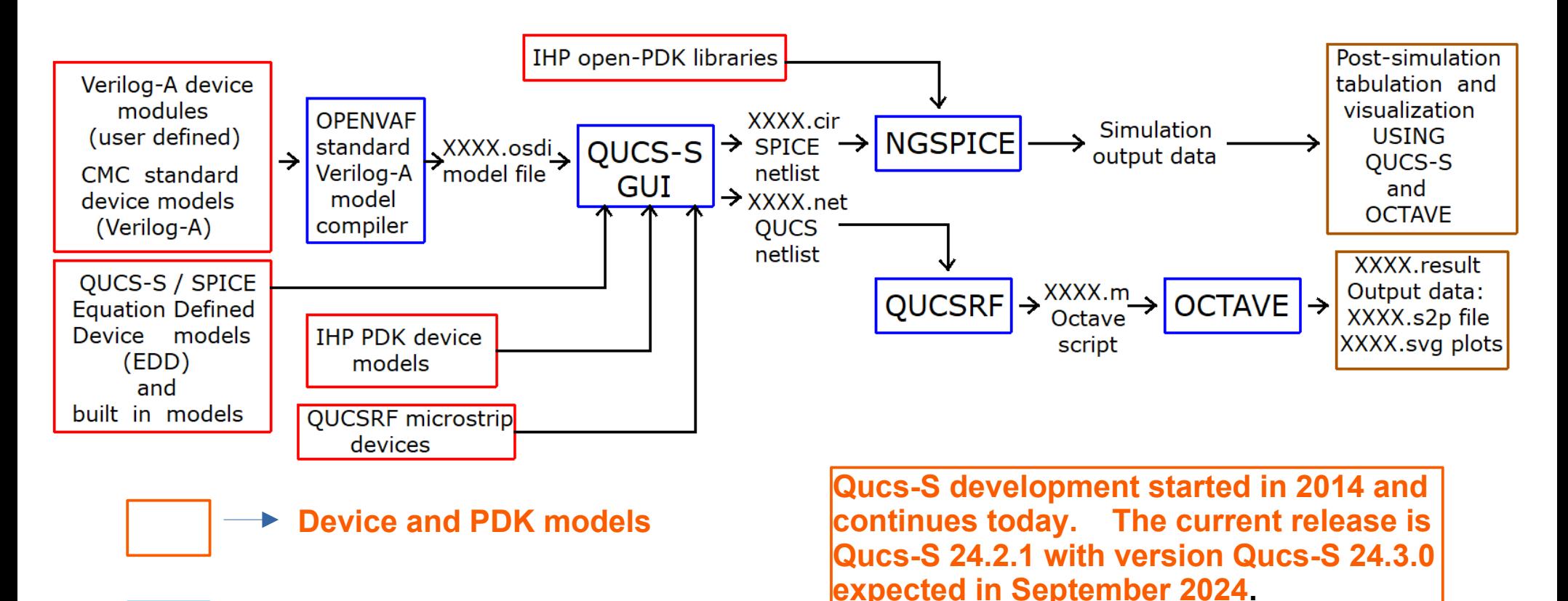

**FOSS tools**

## **The evolution of Qucs-S as a software tool for RF and mixed signal IC design using the IHP 130nm BiCMOS Open Source PDK**

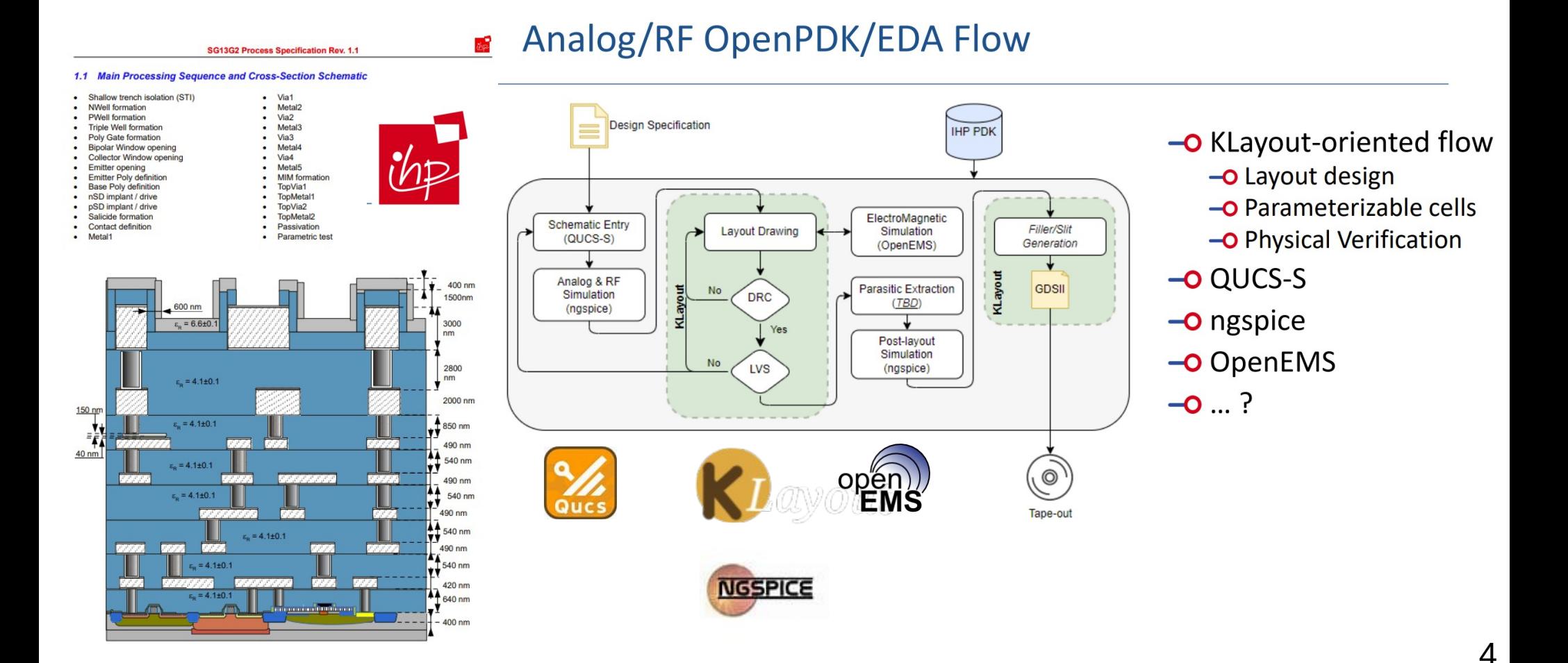

## **The evolution of Qucs-S as a software tool for RF and mixed signal IC design using the IHP 130nm BiCMOS Open Source PD Qucs-S/IHP work directory structure and user initialization file .spiceinit**

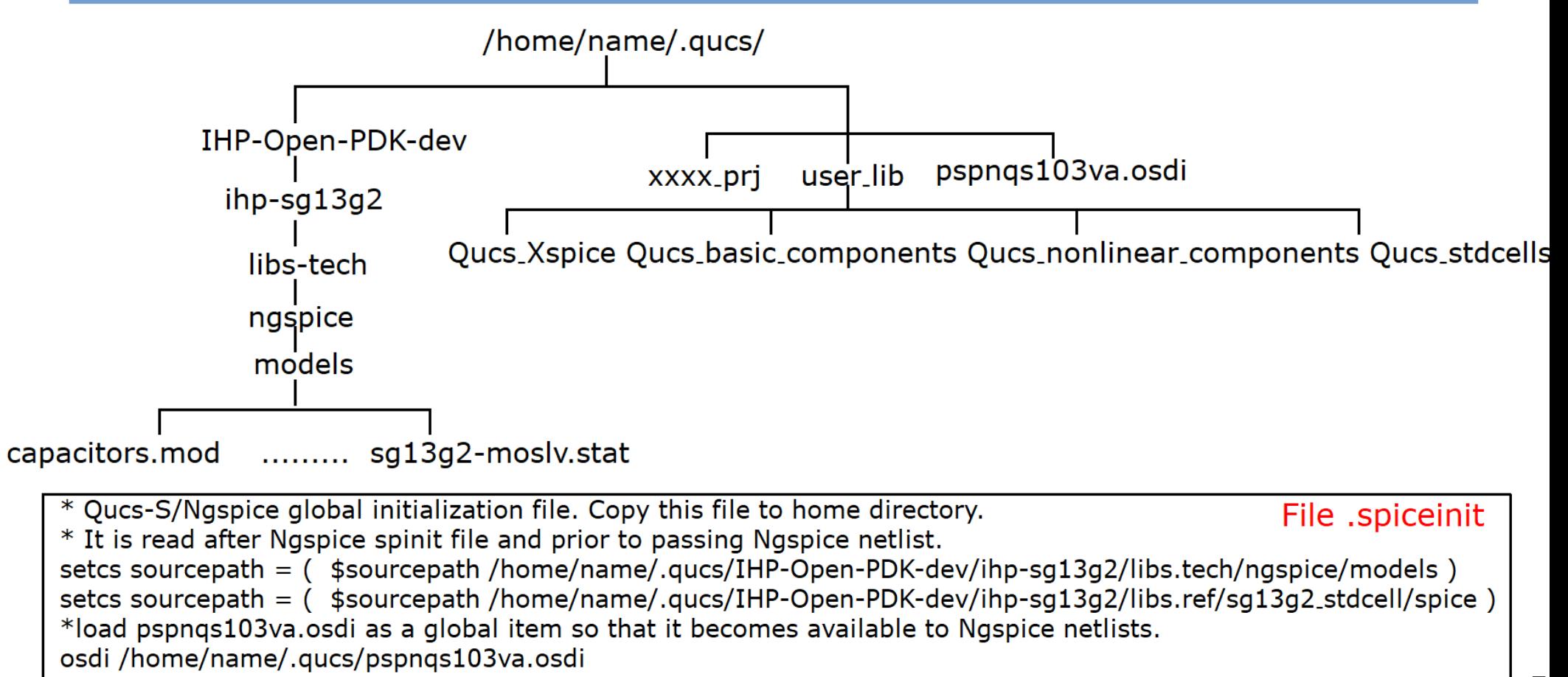

## **The evolution of Qucs-S as a software tool for RF and mixed signal IC design using the IHP 130nm BiCMOS Open Source PDK Qucs-S/IHP Open Source PDK schematic symbols**

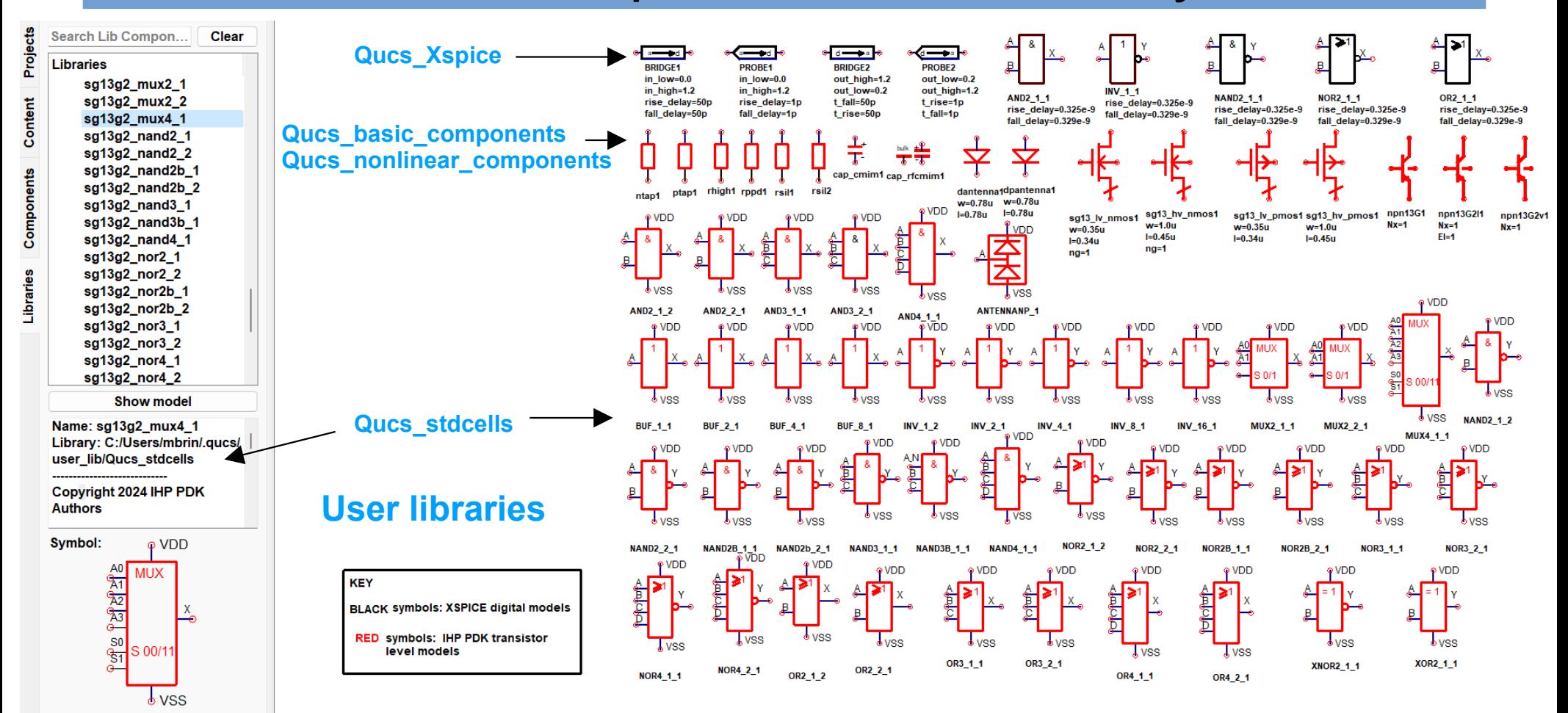

### **The evolution of Qucs-S as a software tool for RF and mixed signal IC design using the IHP 130nm BiCMOS Open Source PDK Passive component example AC simulation**

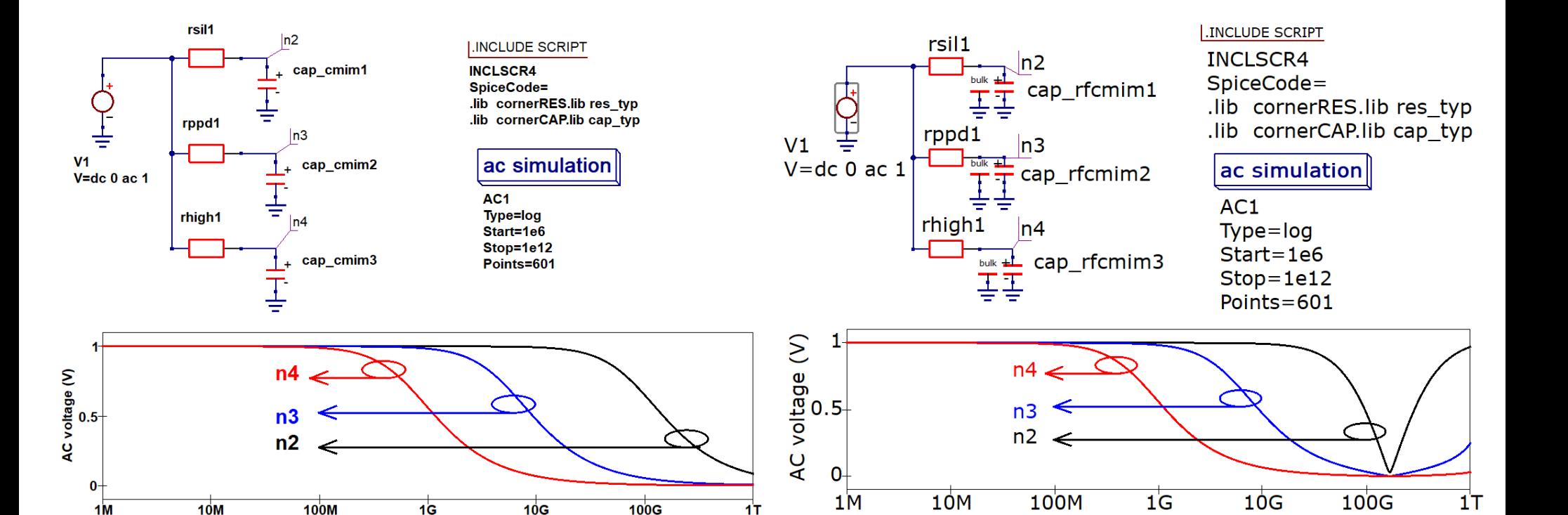

 $1T$ 

 $1<sub>M</sub>$ 

**Frequency (Hz)** 

Frequency (Hz)

### **The evolution of Qucs-S as a software tool for RF and mixed signal IC design using the IHP 130nm BiCMOS Open Source PDK Open source PDK diode characteristics**

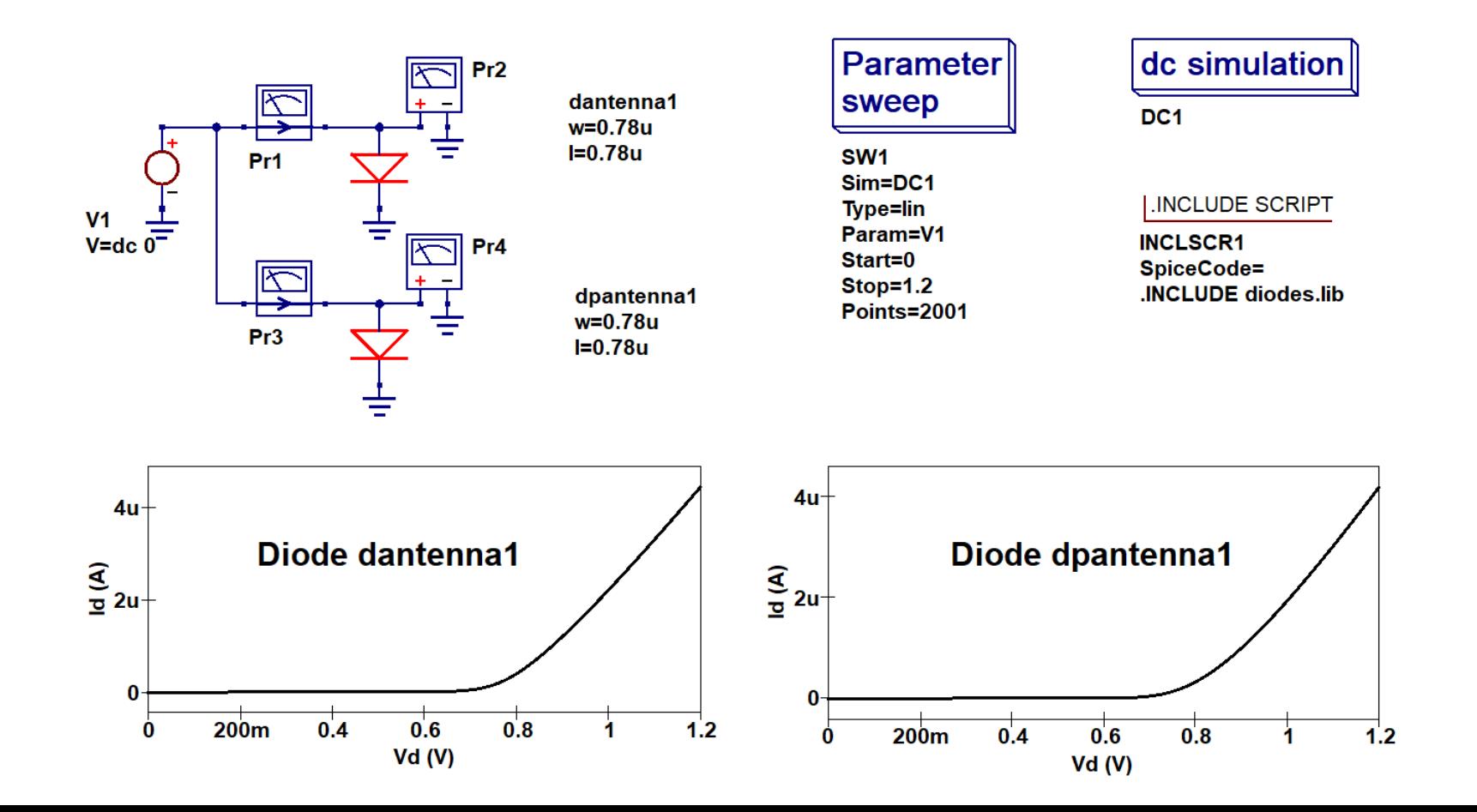

### **The evolution of Qucs-S as a software tool for RF and mixed signal IC design using the IHP 130nm BiCMOS Open Source PDK MOS dc output characteristic and inverter transfer function**

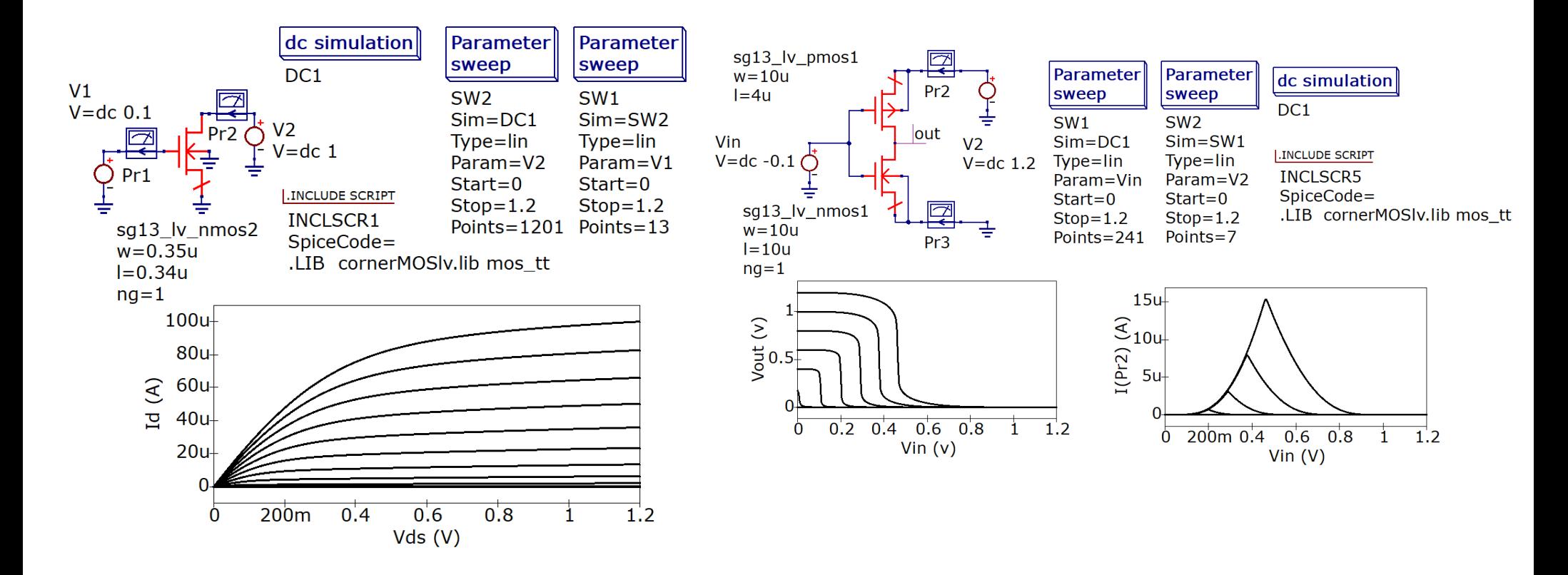

### **The evolution of Qucs-S as a software tool for RF and mixed signal IC design using the IHP 130nm BiCMOS Open Source PDK Current mirror corner simulation output data: IHP sg13\_lv\_nmos devices**

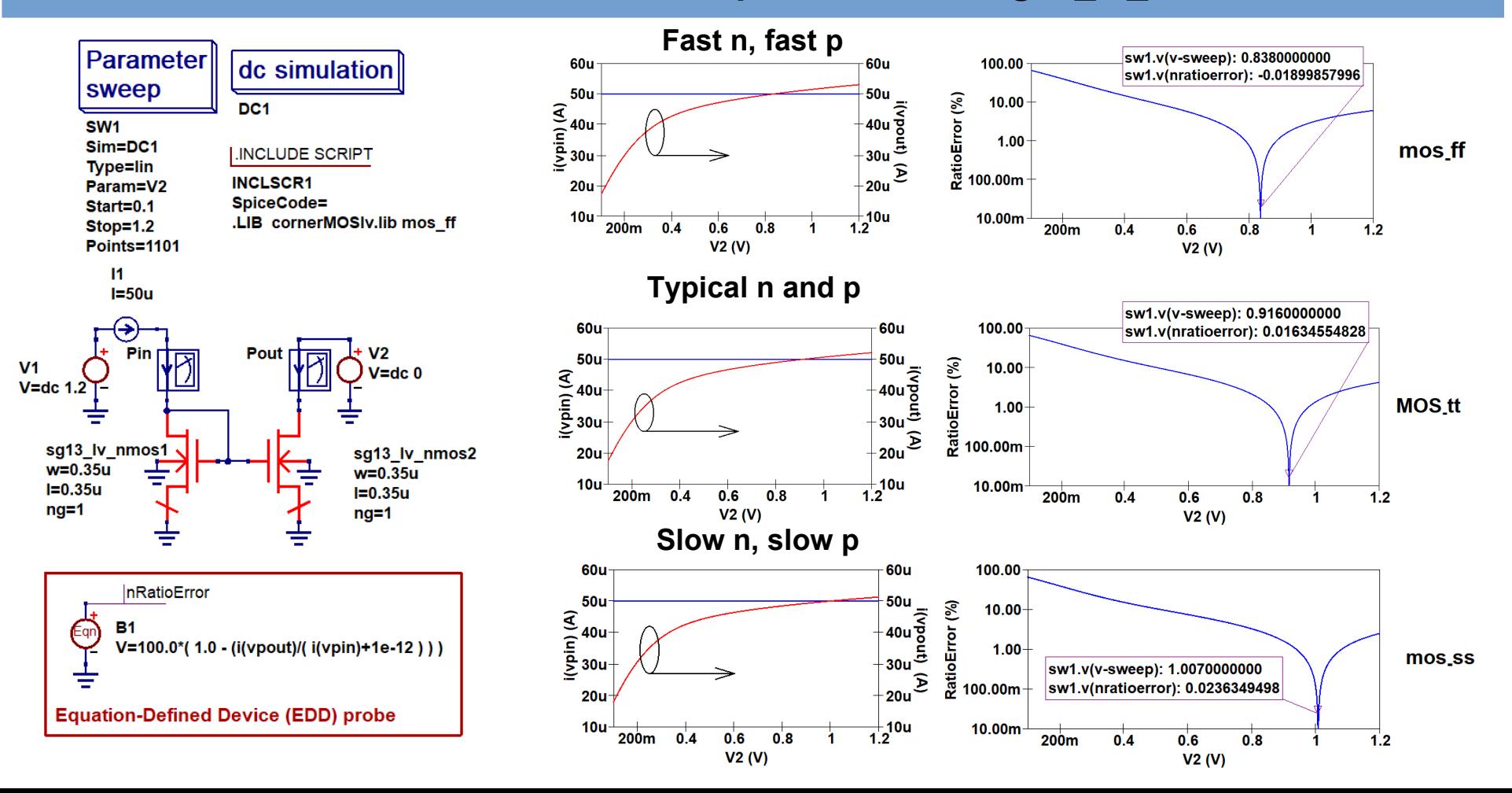

10

### **The evolution of Qucs-S as a software tool for RF and mixed signal IC design using the IHP 130nm BiCMOS Open Source PDK Qucs-S/IHP Monte Carlo simulation structure block diagram**

- Monte Carlo analysis is not implemented by SPICE 3,
- Number 2 and analysis to the improments and it is a set of the United States in Monte Carlo analysis,<br>● Ngspice uses SPICE .control ... .ENDC scripts to implement and run Monte Carlo analysis,
- Qucs-S introduces a new combined circuit schematic/script technique for Monte Carlo analysis

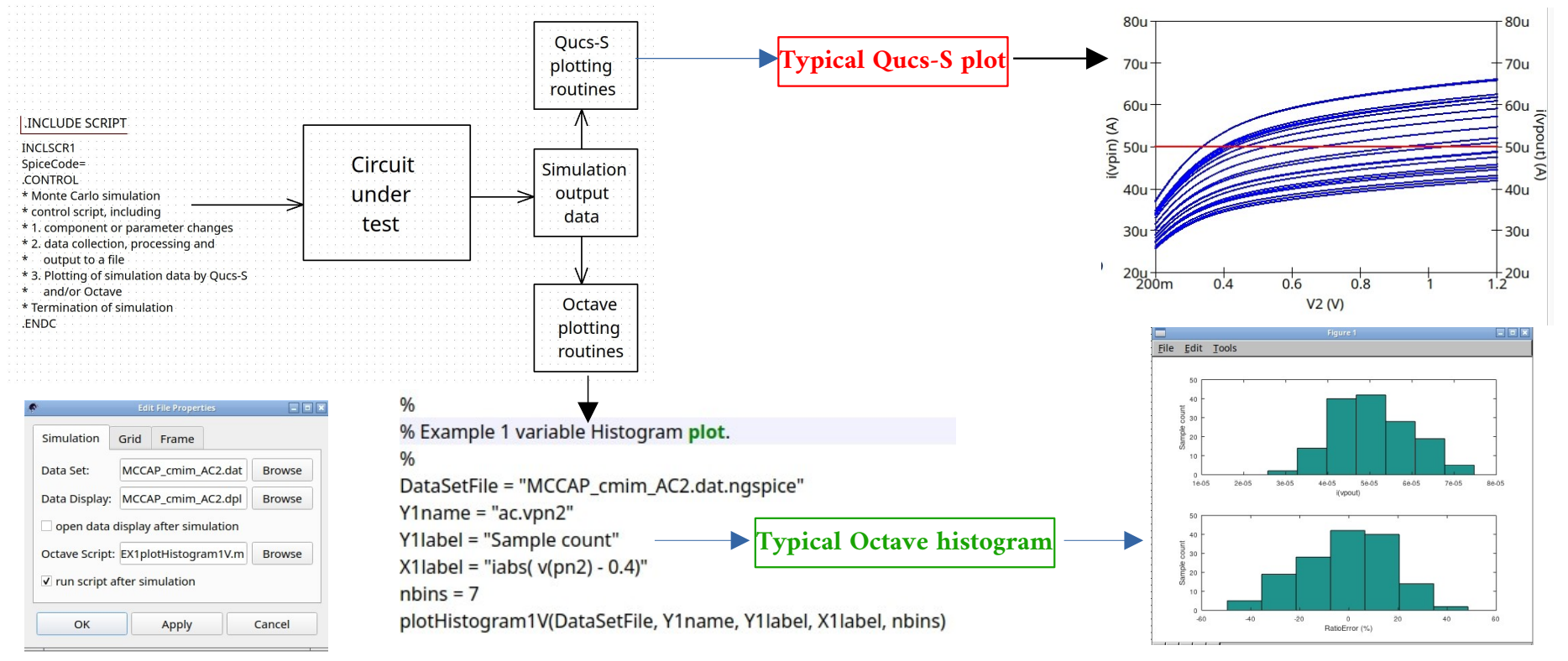

## **The evolution of Qucs-S as a software tool for RF and mixed signal IC design using the IHP 130nm BiCMOS Open Source PDK Monte Carlo analysis of worst case rxxx cap\_cmim network: AC voltage gain**

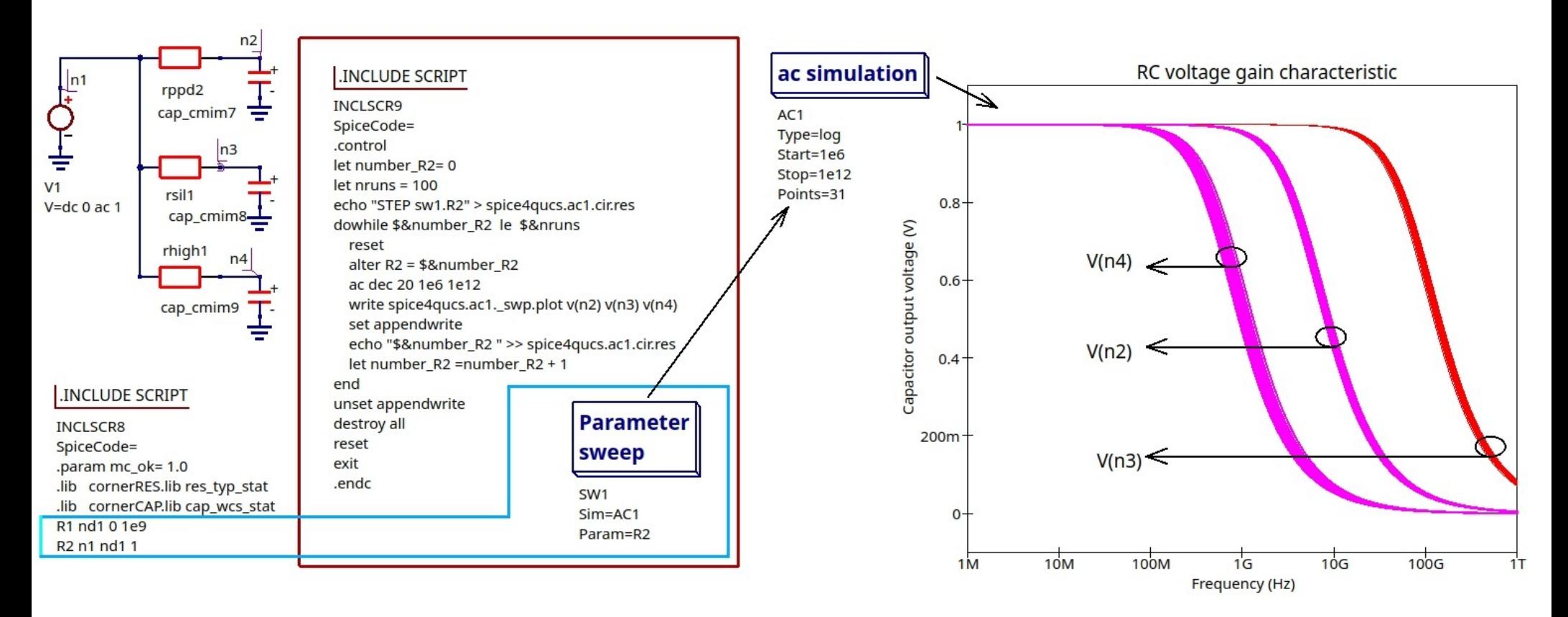

## **The evolution of Qucs-S as a software tool for RF and mixed signal IC design using the IHP 130nm BiCMOS Open Source PDK**

 **Monte Carlo analysis of worst case rxxx cmim LP filter: Qucs-S/Ngspice netlist**

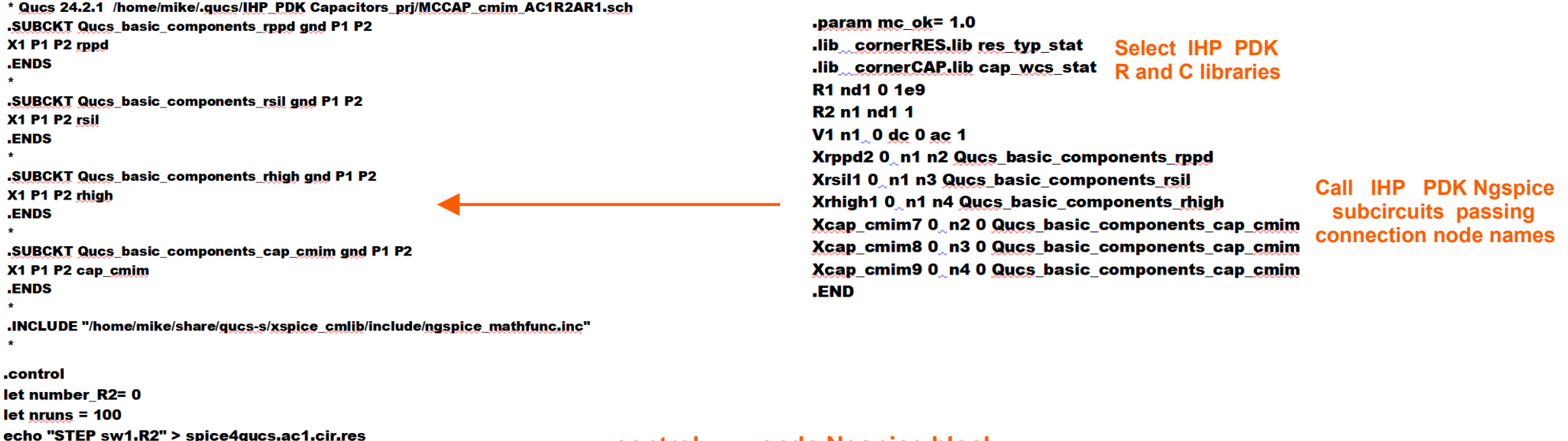

dowhile \$&number R2 le \$&nruns reset alter  $R2 = $8$ number  $R2$ ac dec 20 1e6 1e12 write spice4qucs.ac1. swp.plot  $v(n2) v(n3) v(n4)$ set appendwrite echo "\$&number\_R2 " >> spice4qucs.ac1.cir.res let number\_R2 =number\_R2 + 1 end unset appendwrite destroy all reset exit

.endc  $\star$ 

 **.control ….. .endc Ngspice block Implement and run Monte Carlo simulation, using dummy components R1 and R2 as a link between Qucs-S schematic graphics, the Monte Carlo routine and Ngspice netlist. R1 and R2 do not affect simulation results**

## **The evolution of Qucs-S as a software tool for RF and mixed signal IC design using the IHP 130nm BiCMOS Open Source PDK Monte Carlo analysis of Rxxx, Cmim network: Qucs-S/Ngspice histogram at 10 GHz**

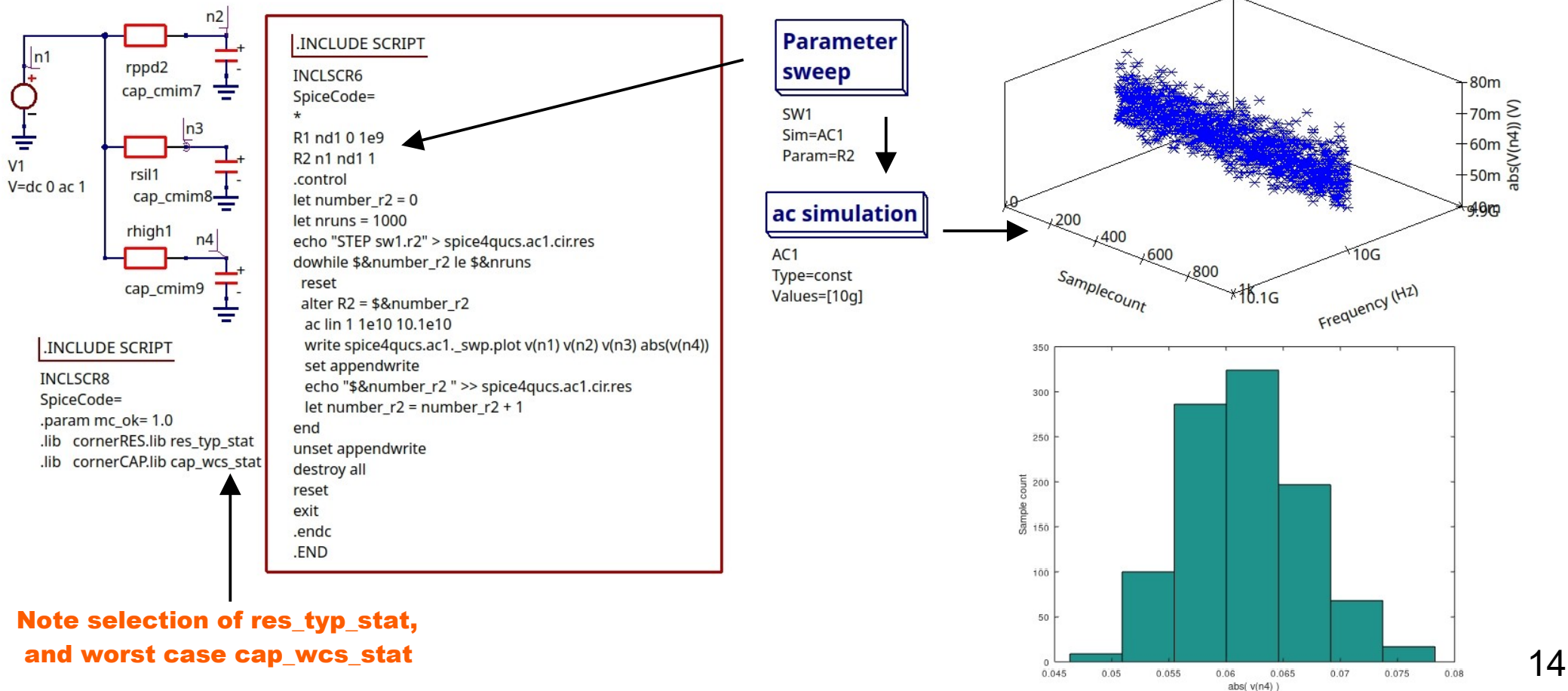

## **The evolution of Qucs-S as a software tool for RF and mixed signal IC design using the IHP 130nm BiCMOS Open Source PDK Monte Carlo analysis of a two transistor current mirror: DC current transfer ratio: 1**

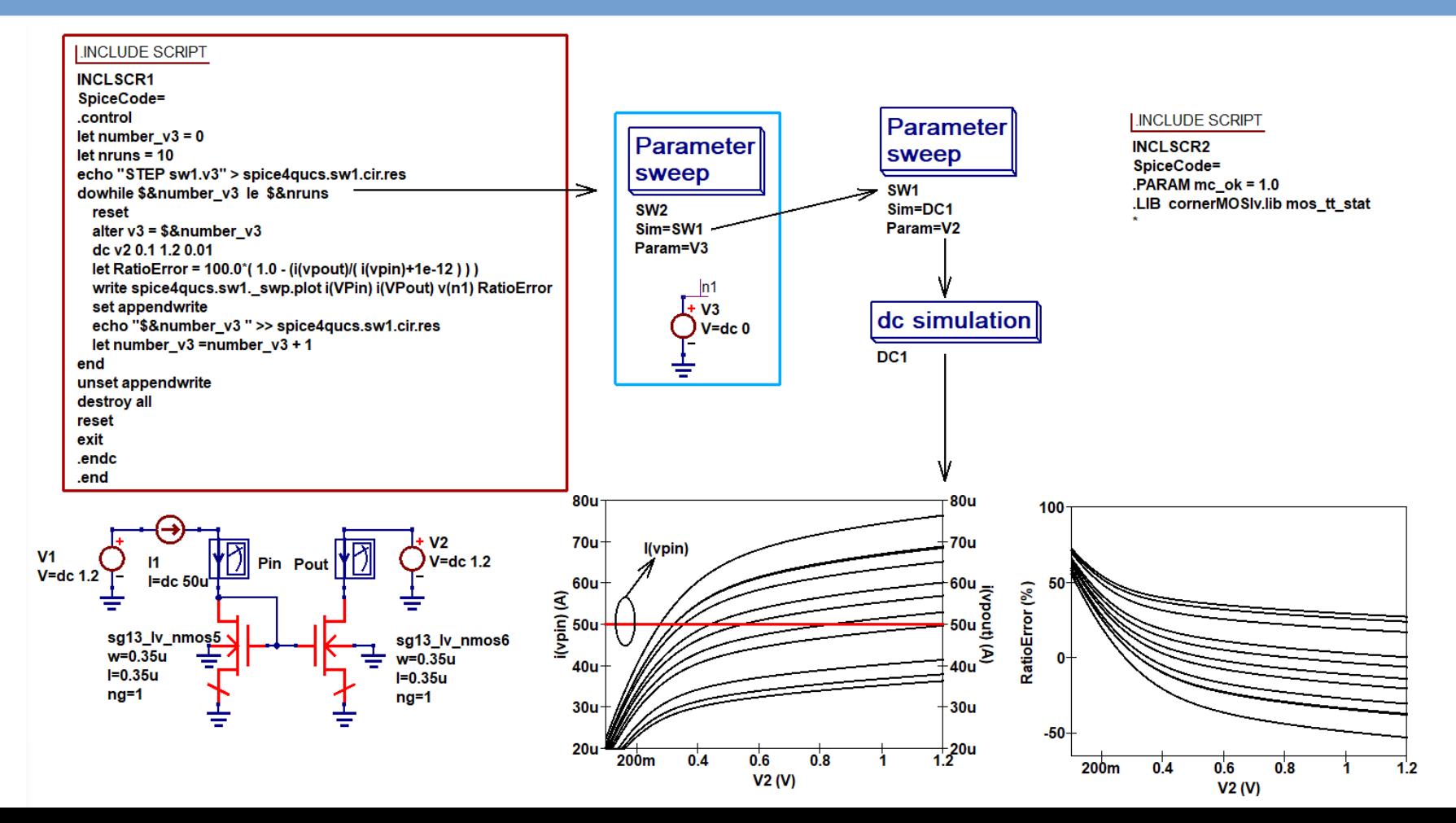

## **The evolution of Qucs-S as a software tool for RF and mixed signal IC design using the IHP 130nm BiCMOS Open Source PDK Monte Carlo analysis of a two transistor current mirror: DC current transfer ratio: 2**

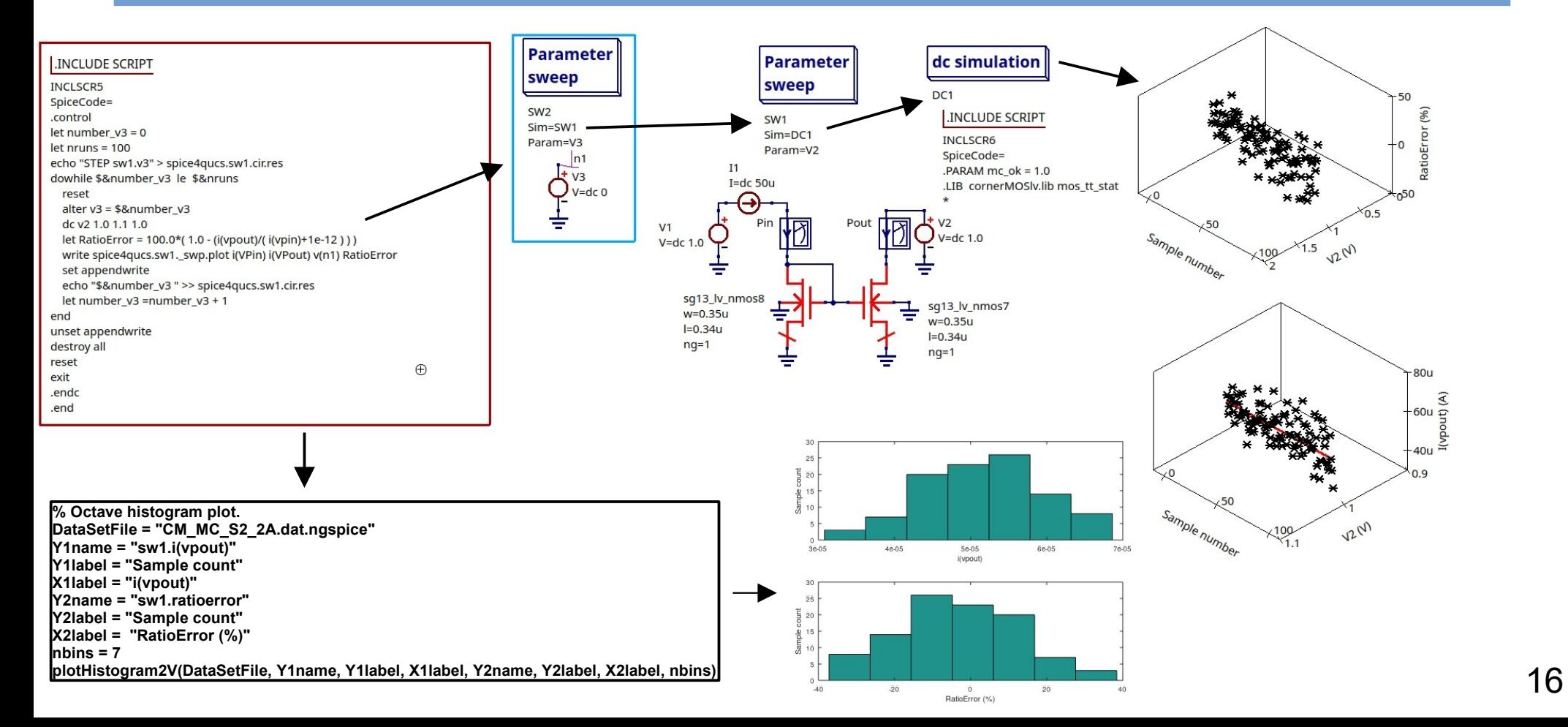

### **The evolution of Qucs-S as a software tool for RF and mixed signal IC design using the IHP 130nm BiCMOS Open Source PDK Stdcell digital ring oscillator:**

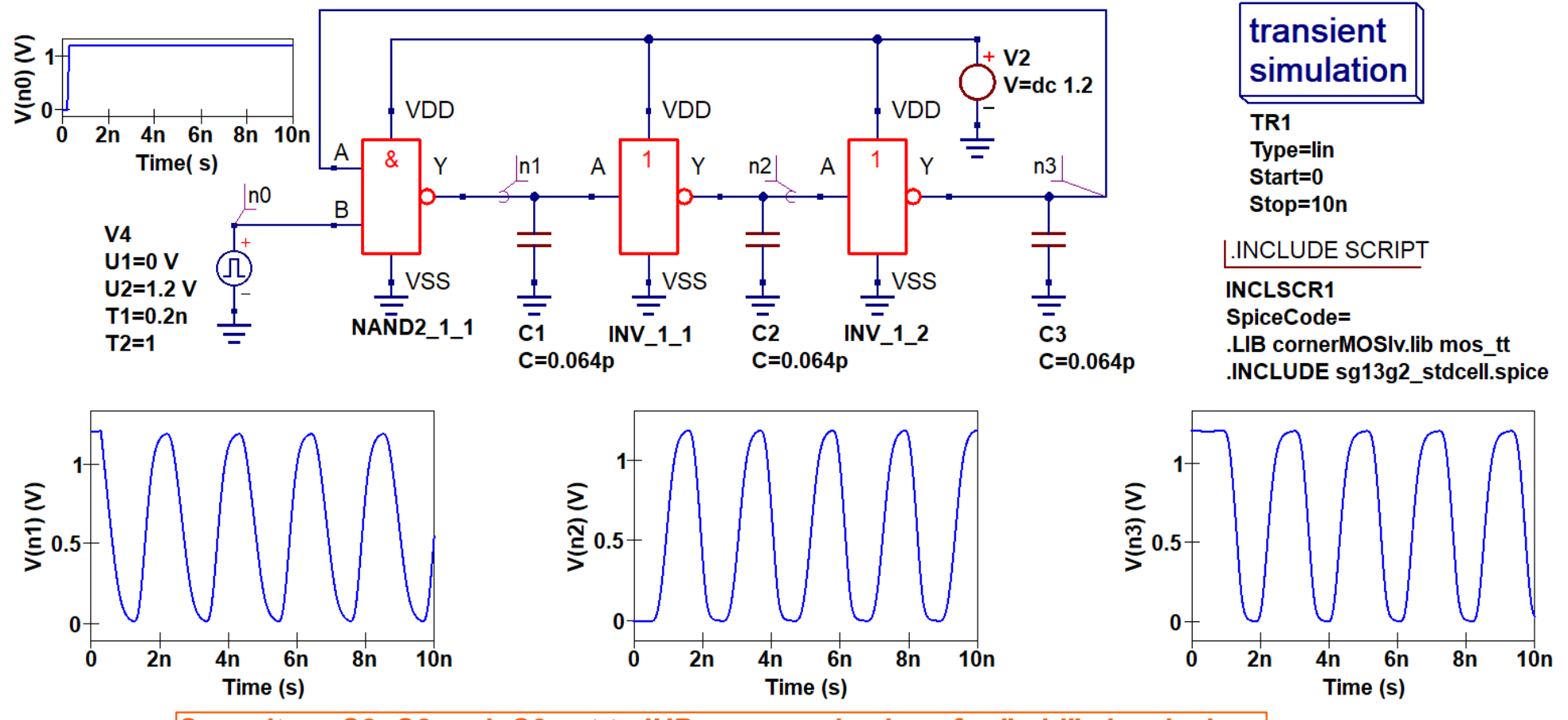

**Capacitors C2, C2 and C3 set to IHP measured values for "mid" size devices** 17

### **The evolution of Qucs-S as a software tool for RF and mixed signal IC design using the IHP 130nm BiCMOS Open Source PDK XSPICE stdcell digital ring oscillator:**

![](_page_17_Figure_1.jpeg)

### **The evolution of Qucs-S as a software tool for RF and mixed signal IC design using the IHP 130nm BiCMOS Open Source PDK Example IHP stdcell digital components: sequential models and delay elements**

![](_page_18_Figure_1.jpeg)

### **The evolution of Qucs-S as a software tool for RF and mixed signal IC design using the IHP 130nm BiCMOS Open Source PDK Qucs-S RF design: microstrip and openEMS simulation: 1**

![](_page_19_Figure_1.jpeg)

### **The evolution of Qucs-S as a software tool for RF and mixed signal IC design using the IHP 130nm BiCMOS Open Source PDK Qucs-S RF design: microstrip and openEMS simulation: 2**

![](_page_20_Picture_20.jpeg)

### **The evolution of Qucs-S as a software tool for RF and mixed signal IC design using the IHP 130nm BiCMOS Open Source PDK Qucs-S RF design: microstrip and openEMS simulation: 3**

![](_page_21_Figure_1.jpeg)

22

## **The evolution of Qucs-S as a software tool for RF and mixed signal IC design using the IHP 130nm BiCMOS Open Source PDK Summary**

• The fast pace of semiconductor and device technology change has placed open source software tools under pressure to keep in step with user needs, particularly in areas driven by the recent release of Open Source PDKs.

• This presentation reports on recent developments in open source tools for analogue, RF and mixed analogue/digital IC design using the IHP 130 nm BiCMOS Open Source PDK (sg13g2).

• A series of Qucs-S/Ngspice/IHP Open Source PDK simulation test benches outline the application of Free Open Source (FOSS) tools, or equivalent licence software, for IC design.

• All the software tools outlined in this presentation are freely available from the web sites listed on slide 24.

• Future work in this area will concentrate on developing a series of analogue/RF test structures for production by IHP and subsequent performance measurement. This will allow the accuracy of the Qucs-S/Ngspice simulation output data to checked.

## **The evolution of Qucs-S as a software tool for RF and mixed signal IC design using the IHP 130nm BiCMOS Open Source PDK Acknowledgments and software links**

![](_page_23_Picture_1.jpeg)

**The IHP (Leibniz-Institut für innovative Mikroelektronik) Open PDK Development Team (project leader Rene Scholtz) : https://github.com/IHP-GmbH/IHP-Open-PDK** 

![](_page_23_Picture_3.jpeg)

**The Qucs-S Development Team: Qucs-S with SPICE https://ra3xdh.github.io/** 

![](_page_23_Picture_5.jpeg)

**The Ngspice Development Team: the next generation open source SPICE simulator https://ngspice.sourceforge.io/** 

![](_page_23_Picture_7.jpeg)

**The openEMS Development Team: open electromagnetic field solver https://github.com/thliebig/openEMS-Project**

OpenVAF **The openVAF Development Team: Next-Generation Verilog-A compiler https://openvaf.semimod.de/**